# **Inhaltsverzeichnis**

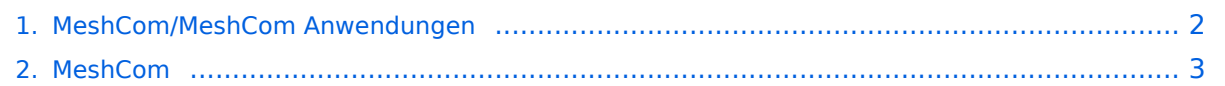

# <span id="page-1-0"></span>**MeshCom/MeshCom Anwendungen**

# *[zurück zu Kategorie:MeshCom](#page-2-0)*

# Anwendungen

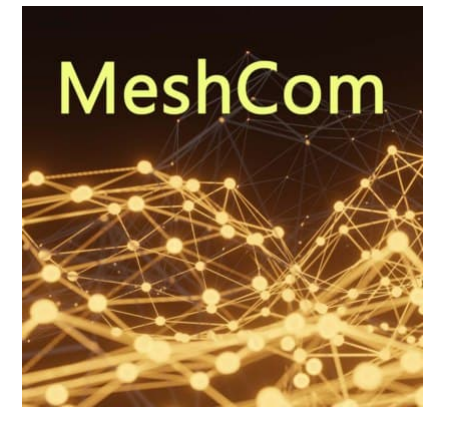

## Bereits im Meshtastic Grundmodul vorhanden\:

### **Meldungstexte (TEXTINFO)**

 $\circ$  Texte bis zu 228 Zeichen können vom Smartphone übertragen bzw- empfangen werden

## **Positionsmeldungen (POSINFO)**

- $\circ$  Positionen welche mittels eigebautem GPS-Empfänger empfangen wurden können regelmäßig via MeshCom gesendet werden. Die Übertragung zu aprs.fi Cloud ist eingebaut.
- $\circ$  Positionen können auch fix gespeichert werden und werden ebenfalls via MeshCom zu aprs.fi übertragen.

### **Knotenmeldungen (NODEINFO)**

- $\circ$  Es werden diverse, im Knoten durch Konfiguration oder Betrieb festgelegte Parameter, übertragen:
	- $\blacksquare$ Rufzeichen, auch mit 1-2 stelliger SSID
	- Kurzrufzeichen (AKA) verwendete Hardware
	- $\blacksquare$ Knoten HEX-ID
	- **Empfangene Signalstärke**

### Sammlung diverser Anwendungsideen

Verknüpfung mit **[MORSERINO](https://www.morserino.info/)**

# <span id="page-2-0"></span>**MeshCom/MeshCom Anwendungen**

# *[zurück zu Kategorie:MeshCom](#page-2-0)*

# Anwendungen

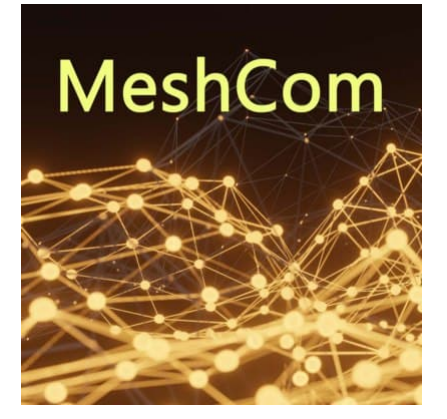

## Bereits im Meshtastic Grundmodul vorhanden\:

### **Meldungstexte (TEXTINFO)**

 $\circ$  Texte bis zu 228 Zeichen können vom Smartphone übertragen bzw- empfangen werden

## **Positionsmeldungen (POSINFO)**

- $\circ$  Positionen welche mittels eigebautem GPS-Empfänger empfangen wurden können regelmäßig via MeshCom gesendet werden. Die Übertragung zu aprs.fi Cloud ist eingebaut.
- $\circ$  Positionen können auch fix gespeichert werden und werden ebenfalls via MeshCom zu aprs.fi übertragen.

### **Knotenmeldungen (NODEINFO)**

- $\circ$  Es werden diverse, im Knoten durch Konfiguration oder Betrieb festgelegte Parameter, übertragen:
	- $\blacksquare$ Rufzeichen, auch mit 1-2 stelliger SSID
	- Kurzrufzeichen (AKA) verwendete Hardware
	- $\blacksquare$ Knoten HEX-ID
	- **Empfangene Signalstärke**

### Sammlung diverser Anwendungsideen

Verknüpfung mit **[MORSERINO](https://www.morserino.info/)**